#### **Data Mining Test - IESO 2023**

Dans l'épreuve d'exploration de données (DMT) de cette année, nous nous concentrerons sur différentes techniques et algorithmes mathématiques largement utilisés dans les analyses en les sciences de la Terre.

Dans cette étude de cas, nous nous concentrons sur un événement critique de l'histoire de la Terre, la transition Paléocène-Éocène à ~ 55 Ma (millions d'années), au cours de laquelle le système Terre a connu des conditions climatiques extrêmes chaudes. Tout d'abord, nous explorerons la cyclostratigraphie pour comprendre le déroulement temporel en analysant les données des carottes de forage. Ensuite, nous utiliserons différents indicateurs géochimiques pour déterminer la température, la concentration de CO<sub>2</sub> et d'autres facteurs environnementaux afin de comprendre les causes de cet événement critique dans l'histoire de la Terre.

L'interface du DMT est alimentée par le programme Deep-time Digital Earth (DDE). DDE est le premier programme de sciences fondamentales reconnu par l'UIGS. DDE s'est engagé à fournir un service public mondial en matière de sciences et des technologies à l'échelle mondiale, en particulier pour aider les pays à réaliser les Objectifs du développement durable (ODD) adoptés par l'ONU en 2015. La mission générale du DDE est de partager les connaissances géoscientifiques mondiales. La vision à long terme du DDE est de transformer les sciences de la terre en encourageant un paradigme de recherche qui repose sur l'analyse des données.

**Données :** Toutes les données dont vous avez besoin pour réaliser votre DMT sont disponibles en ligne sur DDE. Notez que les données auxquelles vous avez accès sont plus nombreuses que celles dont vous avez besoin pour réaliser votre épreuve. Toutes les données ne vous seront pas utiles. Veillez donc à trouver les données appropriées. La sélection des données non appropriées pourrait vous induire en erreur. Faites donc attention à trouver les données appropriées et commencez vos analyses en vous basant sur les données que vous avez sélectionné.

**Algorithme, code et logiciel :** Veuillez noter que LA PROGRAMMATION N'EST PAS REQUISE pour l'examen. Tous les algorithmes sont intégrés dans l'application sur le site web cidessous avec une interface utilisateur graphique. Cependant, vous devez comprendre certains

principes de base des algorithmes et de leurs paramètres d'entrée et de sortie. Les questions cidessous vous apprendront à utiliser et à comprendre les outils étape par étape. Les résultats du logiciel/algorithme sont soit sous forme de figures, soit des données qui peuvent être représentées sous forme de figures. Les figures sont affichées à l'aide d'outils interactifs et, par conséquent, à partir de celle-cvi vous pourrez réaliser vos interprétations.

**Ressources en ligne disponibles pour ce test :**

## https://ieso2023.deep-time.org

### **Instructions :**

Ouvrez le site web ci-dessus avec votre navigateur (**Google Chrome est fortement recommandé pour une meilleure étude**). Connectez-vous avec le nom d'utilisateur et le mot de passe qui vous ont été communiqués, et cliquez sur le bouton "Démarrer" **après le démarrage de votre DMT**. Vous pourrez alors accéder à votre feuille de réponse et à l'application en ligne pour l'exploration des données.

La feuille de réponse est intégrée au site web. Toute modification de votre réponse sera automatiquement enregistrée. **AUCUNE OPÉRATION DE SOUMISSION N'EST REQUISE**. **Lorsque le temps de test est écoulé, le site web se fermera IMMÉDIATEMENT et votre feuille de réponse sera soumise automatiquement**. Vous pouvez valider et soumettre vos réponses en avance. Une soumission manuelle est irréversible.

L'application en ligne est accessible sur le bureau virtuel sous Linux équipé de Firefox, Libre Office, et le logiciel Acycle alimenté par MATLAB. Le raccourci sur le bureau est un lien qui permet d'accéder à la base de données DDE, où vous pourrez télécharger toutes les données dont vous avez besoin pour le DMT. Acycle est un logiciel complet, mais "accessible", pour l'analyse des séries temporelles, et conçu pour la recherche et l'enseignement sur le climat (mais pas seulement).

La prochaine fois que vous verrez la partie **Instructions**, suivez les instructions et interagissez avec le site web pour extraire les informations dont vous avez besoin pour répondre aux questions correspondantes.

**Notes : La feuille de réponse enregistrée automatiquement à la fin du DMT sera la seule évaluée. Toutes les questions peuvent avoir une ou plusieurs réponses correctes. En choisissant une réponse correcte, vous obtiendrez 1 point, tandis qu'en choisissant une mauvaise réponse, vous perdrez 0.5 point. Le total de chaque question ne pourra pas être inférieur à 0.**

## **Partie 1 : Découvrir le maximum thermique Paléocène-Eocène (PETM)**

Le PETM, aussi appelé ETM1 et autrefois connu comme le « maximum thermique du début de l'Éocène » ou le « maximum thermique de la fin du Paléocène » est une période marquée par une forte augmentation de la température moyenne. Cet évènement climatique a eu lieu à la frontière des périodes géologiques Paléocène et Éocène. L'âge et la durée précis de cet évènement sont incertains, mais est estimé à environ 56 millions d'années (Ma). Les coupes stratigraphiques de cette période révèlent de nombreux autres changements. Les fossiles issus des nombreux organismes de cette période témoignent d'importants bouleversements. Par exemple, dans l'environnement marin une extinction massive des foraminifères benthiques, une explosion de l'aire de répartition des dinoflagellés subtropicaux, et l'apparition de foraminifères planctoniques et de nanofossiles calcaires ont tous eu lieu durant le début du PETM. Sur les continents, l'ordre moderne des Mammifères (incluant les Primates) apparait soudainement en Europe et au nord de l'Amérique.

L'histoire du système Terre au cours des 200 derniers millions d'années est enregistrée dans les sédiments marins. Pour comprendre le paléoenvironnement, en particulier le paléoclimat, des programmes de forage scientifique ont été mis en œuvre pendant plus de 50 ans. En commençant par programme de forage en mer « Deep Sea Drilling Project » (DSDP) (1966 - 1983), suivi par le Ocean Drilling Program (ODP) (1983 - 2003) et le Integrated Ocean Drilling Program (IODP) (2003 - 2013), le programme de forage le plus récent, communément appelé International Ocean Discovery Program (IODP) (depuis 2013), est la plateforme scientifique de recherches interdisciplinaires la plus avancée concernant l'histoire de la Terre. Ces recherches nous ont permis de proposer des scénarios possibles sur le changement climatique actuel, le plus grand défi pour tous les êtres humains. Ces programmes de forage permettent de prélever des carottes entières de sédiments du plancher océanique. Les scientifiques mènent des recherches interdisciplinaires sur les échantillons de sédiments prélevées au fond de l'océan. Au cours des 50 dernières années, on a assisté au développement rapide des techniques de forage et des méthodes d'analyse des carottes, ce qui a favorisé les collaborations internationales dans les domaines de la recherche, de l'éducation et du service public. Le document ci-dessous représente la reconstitution paléogéographique de la position de certains sites ODP et IODP importants pour l'étude du PETM à 60,0 Ma.

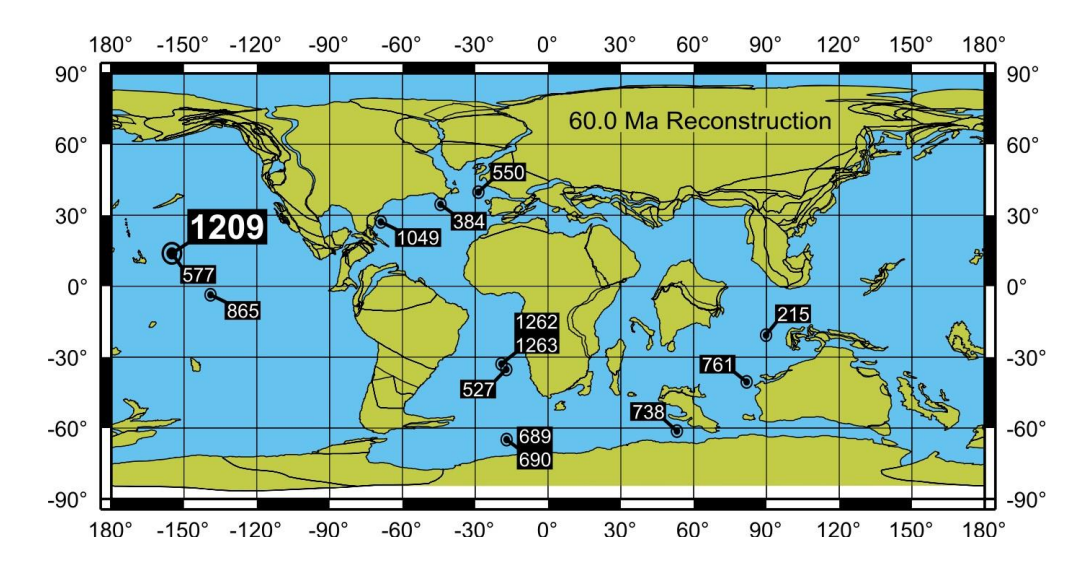

La première étape de l'analyse des carottes consiste à déterminer avec précision la profondeur des échantillons de sédiments prélevés. Les mesures de profondeur des sédiments forées sont fondamentales pour les activités de l'IODP. L'unité conventionnelle de cette mesure, c'est-à-dire **le mètre sous le plancher océanique (mbsf)** et **le mètre sous la plateforme (mbrf)**, dans le cadre de l'ODP/IODP semble aujourd'hui peu pertinente. Néanmoins, ces unités sont encore utilisées dans les publications dans le cadre d'IODP.

D'autres mesures ont été développées. Par exemple, **la profondeur de forage sous la plateforme de forage (DRF)** représente la somme des longueurs de tous les éléments des tiges de forage déployés sous la plateforme. **La profondeur de forage sous le plancher océanique (DSF)** est la longueur de tous les éléments des tiges de forage entre le plancher océanique et la cible (c'est-à-dire la carotte) ; elle est calculée en soustrayant la profondeur du plancher océanique à la valeur de DRF. La DRF et la DSF ont été précédemment mesurées en utilisant l'unité mbsf (mètres sous le plancher océanique) dans le DSDP et l'ODP.

**La profondeur de la carotte sous le plancher océanique (CSF)** est la distance entre le plancher océanique et la zone d'intérêt au sein de la carotte prélevée. Le rebond des sédiments sous l'effet d'une pression réduite entraîne une expansion de la séquence de sédiments carottés par rapport à l'intervalle foré.

**La profondeur des matériaux composites dans la carotte sous le plancher océanique (CCSF) est la distance entre le plancher océanique et la zone d'intérêt dans la carotte récupérée. Cette profondeur est déterminée grâce à une échelle de profondeurs ajustée construite pour compenser les lacunes dans la récupération de la carotte et les incohérences**

**de profondeur. La CCSF utilise généralement la CSF comme échelle de profondeur de référence, sur la base des longueurs des sections de carottes récupérées et de la profondeur de forage. CSF était précédemment mesuré en utilisant l'unité mbsf (mètres sous le plancher océanique), et CCSF était précédemment mesuré en utilisant l'unité mcd (mètres de profondeur composite).**

## **Q1: À partir des informations précédentes, sélectionnez TOUTES LES REPONSES CORRECTES.**

- A. La profondeur des données n'est pas déterminée après la mesure, si elle est indiquée en utilisant l'unité mbsf.
- B. La profondeur des données correspond à la profondeur exacte sous le plancher océanique, si elle est indiquée en utilisant l'unité mcd.
- C. Le CCSF augmente généralement avec la profondeur de forage par rapport au CSF.
- D. Le CCSF diminue généralement avec la profondeur de forage par rapport au CSF.
- E. DSF est affecté par les variations aléatoires du mouvement du navire et des vagues.
- F. CCSF est affectée par les variations aléatoires du mouvement des navires et des vagues.

« Leg 198 » du programme de forage océanique (ODP) sur plateau océanique Shatsky (Shatsly Rise) a été réalisé pour étudier les causes et les conséquences du réchauffement climatique au Crétacé et au Paléogène. Les objectifs étaient d'étudier les causes de la transition climatique à long terme pour entrer et sortir d'une période interglaciaire. Mais également les événements climatiques brutaux et transitoires, comme le maximum thermique du Paléocène-Éocène (PETM), l'événement d'eau profonde du milieu du Maastrichtien (the mid-Maastrichien deep-water event, MME) et l'événement anoxique océanique du début de l'Aptien (the early aptian oceanic anoxic event, OAE1a). Le plateau océanique Shatsky est un trapp (large igneous province) de taille moyenne contenant des sédiments d'âge crétacé et paléogène à des profondeurs d'enfouissement relativement faibles sur trois sommets proéminents. Par conséquent, les sédiments de ces deux âges sont facilement accessibles par forage et les matériaux fossiles sont suffisamment bien conservés pour permettre des analyses des isotopes stables et des éléments traces, ainsi que des études sur l'assemblage faunique et floral.

Le Leg 208 du Programme de forage océanique (ODP) a été conçu pour récupérer des

sédiments du Cénozoïque inférieur sur le flanc nord-est de la dorsale de Walvis. Les forages réalisés dans cette région (Deep Sea Drilling Project [DSDP] Leg 74) ont permis de récupérer des exsudats dans la zone pélagique et de la craie couvrant les limites Crétacé/Paléogène (K/P), Paléocène/Eocène, et Eocène/Oligocène. L'objectif du Leg 208 était de récupérer des séquences composites intactes de ces transitions "critiques" à partir d'une large gamme de profondeurs et de construire des "sections composites". Les sections composites fournissent une histoire détaillée des variations paléocéanographiques associées à plusieurs épisodes importants de changement climatique au début du Cénozoïque, y compris la limite K/P, le maximum thermique du Paléocène et de l'Éocène (PETM), l'optimum climatique du début de l'Éocène et le maximum glaciaire du début de l'Oligocène.

**Activité :** Utilisez la base de données DDE pour trouver les informations de base et les données relatives de l'ODP Leg 198 et Leg 108. Trouvez et téléchargez "Series for DMT" dans la base de données DDE. Vous pouvez trouver **"Series.txt"** dans "Series for DMT".".

### **Instructions :**

En plus d'utiliser le gestionnaire du fichier du bureau virtuel, vous pouvez aussi utiliser le programme Acycle pour analyser les données que vous trouvez dans le DMT. Double-cliquez sur l'icône Acycle et aptientez le temps qu'Acycle s'ouvre.

NE FERMEZ PAS la fenêtre du terminal, sinon l'interface graphique d'Acycle sera également fermée. La liste principale dans Acycle montre l'ensemble des fichiers disponibles, avec des fichiers marqués en bleu et des fichiers marqués en noir. Pour dézipper un fichier [exemple.zip] d'un dossier [exemple\_unzip] dans Acycle, double cliquez sur le fichier. Pour revenir au fichier parent, cliquez sur l'icône flèche à la gauche de la barre d'outils. Toutes les données dont vous avez besoin sont fournies par défaut en mètres. **Réglez l'unité par défaut d'Acycle sur le mètre en sélectionnant "m" dans la liste déroulante "unité" à droite de la barre d'outils d'Acycle.**

Les données fournies dans la base de données ne sont pas toujours classées par profondeur, alors que presque tous les algorithmes et programmes graphiques nécessitent des données classées.

Les étapes suivantes peuvent vous aider à classer les données par profondeur.

1) Recherchez et sélectionnez les donnée ["Series.txt"] dans Acycle;

- 2) Cliquez sur "Math" -> "Sort/Unique/Delete-empty" dans le menu;
- 3) Réglez "Sort data in ascending order?" à "1", "Unique values in data?" à "1", "Remove empty row?" à "1" et "apply to ALL" à "0";
- 4) Cliquez sur "OK" et les données classées seront sauvegardées sous le nom ["**Seriessue.txt**"] dans le même dossier.

Les étapes suivantes peuvent vous aider à représenter graphiquement les données classées sous la forme d'une figure interactive.

- 1) Trouvez et sélectionnez les données classées ["**Series-sue.txt**"] dans Acycle;
- 2) Cliquez sur "Plot" -> "Plot" dans le menu;
- 3) Les données classées seront représentées sous forme de figure interactive;

#### **Q2. Sélectionnez TOUTES LES REPONSES CORRECTES :**

A. La dorsale de Walvis se trouve actuellement dans le centre-ouest du Pacifique.

- B. Le plateau océanique de Shatsky se trouve actuellement dans le centre-ouest du Pacifique.
- C. La dorsale de Walvis était plus proche de la divergence équatoriale pendant le PETM.
- D. Le plateau océanique Shatsky était plus proche de la divergence équatoriale pendant le PETM.

E. Les sites 1207 - 1204 ont été détectés dans Leg 19 d'ODP.

F. Les sites 1260 - 1267 ont été détectés dans Leg 208 d'ODP.

Les points stratotypiques mondiaux « global boundary stratotype sections and points » (GSSP) sont des points de référence sur des affleurements stratigraphiques de roches qui définissent les limites entre deux étages sur la carte chronostratigraphique internationale. La base de la série éocène et de l'Yprésien est défini dans la sous-section DBH de la section Dababiya localisée sur la rive Est du Nil, à 25 km au sud de Louxor en Égypte. Le GSSP est situé à la base d'une unité lithostratigraphique où la base de l'événement appelé « l'excursion isotopique du carbone » (CIE) est enregistrée. La base de la CIE, caractérisée par une excursion négative importante dans les isotopes stables du carbone, est corrélée avec le début de l'événement du maximum thermique de l'Éocène ("PETM").

Qu'est-ce qu'un isotope ? Les isotopes sont des atomes distincts d'un même élément. Les isotopes d'un même élément ont le même nombre de protons (donc la même position dans le

tableau périodique), ce qui suggère qu'ils ont presque les mêmes propriétés chimiques. Cependant, les isotopes ont des nombres de neutrons différents, et donc une masse atomique et des propriétés physiques différentes. Par exemple, le carbone (C) a deux isotopes stables, le 12C et le 13C. Le 12C a 6 protons et 6 neutrons, tandis que le 13C a le même nombre de protons mais 7 neutrons. Lors des réactions chimiques, en raison de la différence de masse des isotopes (par exemple, 12C et 13C), les réactions se produisent préférentiellement avec l'isotope plus lourd (13C) ou plus léger (12C), ce qui entraîne ce que nous appelons le fractionnement isotopique. Le signal du fractionnement isotopique peut être enregistré dans les sédiments ou les roches sédimentaires. Nous pouvons donc analyser la composition isotopique des sédiments ou des roches sédimentaires pour retrouver les réactions géochimiques du passé.

Nous utilisons la notation « delta » pour indiquer les compositions isotopiques, qui peuvent être exprimées par l'équation suivante en pour mille (‰),

$$
\Delta X = \left(\frac{R_{sample}}{R_{standard}} - 1\right) \times 1000
$$

Rsample : Réchantillon Rstandard : R standard

où X représente l'isotope de l'échantillon (par exemple, 13C) et R représente le rapport entre l'isotope de l'échantillon et sa forme naturelle (par exemple, 13C/12C). Des valeurs delta plus élevées (ou moins négatives) indiquent des augmentations de l'isotope d'intérêt dans un échantillon par rapport au standard, et des valeurs plus faibles (ou plus négatives) indiquent des diminutions.

La valeur isotopique d'un échantillon varie linéairement dans son écart au standard. Pour un même élément, les différentes sources dans la nature ont des valeurs isotopiques différentes. Plus les isotopes sont légers, plus la valeur isotopique est faible, et inversement.

**Activité:** Trouvez et téléchargez la donnée δ <sup>13</sup>C dans le site ODP 1209.

#### **Q3. Sélectionnez le CCSF de la limite Paléocène / Eocène dans le site 1209 de l'ODP.**

- A. 218.02 m
- B. 217.89 m
- C. 217.47 m
- D. 198.05 m

E. 196.32 m

F. 195.94 m

 $\delta^{18}$ O est une mesure du rapport entre les isotopes stables oxygène-18 ( $^{18}$ O) et oxygène-16 ( $^{16}$ O). En géochimie, paléoclimatologie et paléoocéanographie, les données sur le  $\delta^{18}$ O provenant de coraux, de foraminifères et de carottes glaciaires sont utilisées comme indicateur de la température. A partir d'hypothèses simples, on estime que :

 $\delta^{18}O/T = -0.213\%$ <sub>0</sub>/°C.

Pour le  $\delta^{18}O$  du carbonate de calcium du foraminifères N. truempyi, T = 11,4 °C lorsque  $\delta^{18}O = -$ 0,45 ‰ au début du Paléocène.

Activité : Trouvez et téléchargez la donnée δ<sup>18</sup>O du site 1209 ODP.

## **Q4. Sélectionnez la Température maximale indiquée par le δ <sup>18</sup>O pendant le PETM dans le site ODP 1209.**

- A. 12 °C
- B. 13 °C
- C. 14 °C
- D. 15 °C
- E. 16 °C
- F. 17 °C

## **Partie 2: Élaboration de la chronologie du PETM**

Dans les années 1920, le géophysicien et astronome serbe Milutin Milanković a proposé une hypothèse selon laquelle les variations de l'excentricité, de l'inclinaison axiale et de la précession se combinaient pour entraîner des variations cycliques dans la distribution intra-annuelle et latitudinale du rayonnement solaire à la surface de la Terre, et que ce forçage orbital influençait fortement le climat de la Terre. Ces fluctuations climatiques d'origine astronomique proviennent des variations de l'orientation de la Terre par rapport au Soleil imposées par l'attraction gravitationnelle de la Lune, du Soleil et d'autres planètes. Les mouvements des corps qui s'attirent sont décrits par la théorie astrodynamique, et leurs interactions avec la Terre relèvent de la théorie géodynamique. Le couplage de ces variations avec le rayonnement solaire incident, connu sous le nom d'insolation, est intégré dans la théorie climatique de Milankovitch. Les fluctuations climatiques cycliques ont pu être enregistrées dans les sédiments ou les roches sédimentaires.

Bien qu'ayant été remise en question pendant près d'un demi-siècle, la cyclostratigraphie, c'est-à-dire l'enregistrement stratigraphique des changements paléoclimatiques liés aux paramètres astronomiques, est aujourd'hui largement acceptée par les géoscientifiques. La cyclostratigraphie décrit un système paléoclimatique intimement lié aux co variations des paramètres astronomiques et géophysiques qui influencent la Terre au cours des temps géologiques. Au cours des dix derniers millions d'années, la cyclostratigraphie a été précisément corrélée aux modèles astronomiques quantitatifs. Cela a conduit à l'essor de l'astrochronologie, qui fait correspondre la cyclostratigraphie à une échelle de temps spécifique en se basant sur sa corrélation avec les paramètres astronomiques.

Les paramètres astronomiques modernes sont très cohérents, ce qui indique que la théorie de la dynamique du système solaire a été décrite de manière aussi complète que possible de l'actuel à il y a 50 millions d'années (Ma). Cela indique que la cyclostratigraphie peut être corrélée à l'excentricité de l'orbite de la Terre et/ou l'inclinaison de la Terre à l'ère cénozoïque, ce qui permet une astrochronologie précise durant les temps géologiques.

Les mouvements orbitaux des planètes sont modélisés comme des variations de l'excentricité orbitales et de l'inclinaison des planètes. Les variations à plus long terme sont causées par les interactions impliquant le périhélie et l'intersection des orbites des planètes Mercure, Vénus, Terre, Mars et Jupiter. Lorsque l'orbite est plus allongée, la distance entre la Terre et le Soleil et la quantité de rayonnement solaire varient davantage à différents moments de l'année. La Terre subit également des variations de précession et d'obliquité dues à son inclinaison axiale et à l'attraction gravitationnelle exercée par la Lune et le Soleil et, dans une moindre mesure, par d'autres planètes.

Les variations de précession et d'obliquité de la Terre contrôlent la quantité d'énergie solaire incidente sur la Terre et influencent les changements paléoclimatique.

L'orbite de la Terre se rapproche d'une ellipse. L'excentricité mesure l'écart de cette ellipse

par rapport à un cercle. L'excentricité varie principalement en raison de l'attraction gravitationnelle de Jupiter et de Saturne. La principale composante de ces variations se produit avec une période de 405 000 ans (période d'excentricité longue). D'autres composantes ont des cycles de 95 000 ans et 124 000 ans, et se combinent approximativement en un cycle de 100 000 ans (période d'excentricité courte) avec une période de récurrence de 400 000 ans.

L'obliquité de l'écliptique, ou l'angle d'inclinaison de l'axe de la Terre par rapport au plan orbitale, varie entre 22,1° et 24,5°, sur un cycle d'environ 41 000 ans (période d'obliquité). La précession axiale, d'une période d'environ 25 700 ans, est la tendance de la direction de l'axe de rotation de la Terre par rapport aux étoiles fixes, causée par les forces de marée exercées par le Soleil et la Lune sur la Terre en rotation. La précession absidale, d'une période d'environ 112 000 ans, se produit dans le plan de l'écliptique et modifie l'orientation de l'orbite de la Terre par rapport à l'écliptique. Cela est est principalement dû aux interactions avec Jupiter et Saturne. Le précession axiale et la précession absidale se combinent en une période plus courte d'environ 21 000 ans (période de précession).

## **Q5. À partir des informations précédentes, sélectionnez TOUTES LES REPONSES CORRECTES.**

- A. La période d'excentricité contribue à la variation périodique de la durée des saisons astronomiques.
- B. L'obliquité contribue à la variation périodique de la durée des saisons astronomiques.
- C. La précession contribue à la variation périodique de la durée des saisons astronomiques.
- D. La dissipation des marées dans le système Terre-Lune augmente les fréquences de précession et d'obliquité de la Terre.
- E. Le cycle annuel de l'irradiation solaire contribue directement et très fortement aux variations de l'obliquité et de l'excentricité de la Terre.
- F. Il n'y a pas de variation de précession inhérente à l'insolation globale de l'irradiation solaire.

L'étude des enregistrements stratigraphiques des cycles environnementaux est appelée cyclostratigraphie. Dans ce cas, les cycles peuvent être considérés comme des oscillations essentiellement périodiques ou régulières d'une variable. Dans les données cyclostratigraphiques, le signal environnemental enregistré au cours de la sédimentation est souvent altéré dans une certaine mesure par des interruptions et des distorsions. Les données cyclostratigraphiques contiennent donc des informations sur la variabilité environnementale de base, les variations

environnementales anormales et les processus à l'origine d'enregistrements. Les techniques quantitatives utilisées pour l'étude de ces données collectées par rapport à une échelle de profondeur ou d'épaisseur sont connues sous le nom de méthodes d'analyse des séries temporelles. Les séries temporelles comprennent ici toute séquence de mesures ou d'observations collectées dans un ordre particulier.

Les mathématiciens qualifient de périodiques les oscillations de longueur d'onde constante et de quasi-périodiques celles de longueur d'onde presque constante. Les coupes cyclostratigraphiques périodiques ou quasi périodiques présentent des répétitions d'une observation particulière à des intervalles stratigraphiques majoritairement constants. Selon le théorème de Fourier, toute série temporelle, quelle que soit sa forme pourvu qu'elle ait quelques oscillations et pas de valeurs infinies, peut être reproduites en additionnant des ondes sinusoïdales ou cosinusoïdales régulières de différentes fréquences qui ont les longueurs d'onde et les amplitudes correctes.

Il serait évidemment pratique de pouvoir prendre une série temporelle et d'évaluer rapidement le nombre de composantes à l'origine d'oscillations régulières. L'analyse du spectre de puissance (power spectral analysis) est la méthode la plus simple pour y parvenir. Pour simplifier, le spectre de puissance montre la puissance relative (le carré de l'amplitude) et la longueur d'onde ou la période de toutes les composantes régulières de la série temporelle. Lorsque les spectres de puissance sont générés, toutes les informations relatives à la phase des ondes sont éliminées. Plus le pic spectral est large, plus l'amplitude de la longueur d'onde d'oscillation correspondante est grande et plus son importance dans le contrôle de la forme globale de la série temporelle est grande.

**Activité :** Vérifiez "Series\_Syn.txt" dans le dossier "Problem\_A" du fichier "Seriesfor DMT". Ces séries temporelles sont obtenues en ajoutant simplement plusieurs ondes sinusoïdales (sine waves) de différentes fréquences ensembles.

Toutes les ondes sinusoïdales possibles qui peuvent être utilisées sont données dans "Series\_[X].txt" dans le même dossier. Analysez le spectre de ces séries and répondez à la question suivante:

#### **Instructions :**

Les étapes suivantes vont vous aider à réaliser l'analyse spectrale.

- 1) Trouvez et sélectionnez les données "**Series\_Syn.txt**";
- 2) Cliquez sur "Timeseries" -> "Spectral Analysis" dans le menu;
- 3) Selectionnez "Periodogram" dans la liste déroulante "Select method" de la nouvelle fenêtre;
- 4) Cochez "Linear Y" dans "Plot: max frequency & Y" qui fait partie de la même fenêtre;
- 5) Cliquez sur Run et le spectre s'affichera sous la forme d'une figure interactive.

## **Q6. Choisissez toutes les séries qui ont été ajoutées ensemble pour obtenir la synthèse "Series\_Syn.txt":**

- A. Series\_A.txt
- B. Series\_B.txt
- C. Series\_C.txt
- D. Series\_D.txt
- E. Series\_E.txt
- F. Series\_F.txt
- G. Series\_G.txt
- H. Series\_H.txt

Dans le domaine du traitement des signaux, le terme "bruit" est également utilisé pour désigner les signaux qui sont imprévisibles et qui ne contiennent aucune information utile. Le bruit est généralement ajouté sous forme de modifications non désirées au signal attendu. Lors de l'identification des oscillations environnementales, les autres informations non périodiques enregistrées dans les données cyclostratigraphiques sont considérées comme du bruit de fond. Les différents types de signaux de bruit ont des spectres de puissance différents et donc des propriétés significativement différentes, connues sous le nom de couleurs du bruit. La distinction entre le signal périodique et le signal de bruit est un thème important de l'analyse spectrale cyclostratigraphique.

Le bruit blanc est un signal aléatoire dont l'intensité est théoriquement égale à différentes fréquences, ce qui lui confère un spectre de puissance à peu près constant et plat. Dans le

traitement des signaux discrets, les échantillons de bruit blanc sont considérés comme une séquence de variables aléatoires sériellement non corrélées, de moyenne nulle et de variance finie. En d'autres termes, le bruit blanc est une série de variables aléatoires indépendantes et identiquement distribuées. Par conséquent, le bruit blanc peut être produit en choisissant au hasard chaque échantillon indépendamment. Mathématiquement, une série de bruit blanc est désignée par  $\{\varepsilon_t\}$  ici.

Le bruit rouge, également connu sous le nom de bruit brownien, est le type de bruit de signal produit par le mouvement brownian, appelé aussi « random walk » c'est-à-dire bruit de marche aléatoire. Le bruit rouge peut être produit en ajoutant un décalage aléatoire à chaque échantillon pour obtenir le suivant. Par conséquent, le bruit rouge peut être produit en intégrant un bruit blanc. Mathématiquement, une série de bruits rouges est désignée ici par { $\sigma_t$ }, où  $\sigma_{t+1} = \sigma_t + \varepsilon_{t+1}$  ici.

Le bruit AR(1) peut être généré par un modèle autorégressif de premier ordre, connu sous le nom de modèle AR(1). Chaque valeur d'une série AR(1) dépend linéairement de sa valeur précédente et d'un terme stochastique (imprévisible). Le modèle AR(1) représente grossièrement le processus d'évolution naturelle, et le bruit AR(1) est donc utilisé comme une simple approximation du bruit dans un système complexe comme le système Terre. Mathématiquement, une série de bruits AR(1) est désignée ici par  $\{\varphi_t\}$ , où  $\varphi_{t+1} = \rho \varphi_t + \varepsilon_{t+1}$ , et  $|\rho| \leq 1$  est un paramètre. Lors de l'analyse spectrale, le signal de bruit total de toutes les informations non périodiques dans les données cyclostratigraphiques est généralement considéré comme un bruit AR(1).

**Activité :** Regardez le dossier "Problem\_B" de l'élément "Series for DMT". Trois séries sont fournies comme échantillons pour le bruit blanc ("Series\_WN.txt"), le bruit rouge ("Series\_RN.text") et le bruit AR(1) avec  $\rho = 0.7$  (Series\_AR1\_rho\_0.7.txt). **Analysez le spectre de ces séries et sélectionnez la solution à la question suivante :**

#### **Q7. À partir de ces observations, sélectionnez TOUTES LES REPONSES CORRECTES.**

- A. Le bruit blanc peut être considéré comme une sorte de bruit AR(1).
- B. Le bruit rouge peut être considéré comme un bruit AR(1) avec  $|\rho| = 1$ .
- C. Un nouveau bruit AR(1) avec  $|\rho| = 0.2$  peut être obtenu par deux bruits indépendants AR(1) avec tous les deux  $\rho = -0.2$ .
- D. Un nouveau bruit AR(1) avec  $\rho = 0.6$  peut être obtenu par un bruit AR(1) avec  $\rho = 0.4$ et un bruit AR(1) avec  $\rho = 0.8$ .
- E. Il est possible d'identifier un signal périodique fort lorsqu'un bruit blanc faible existe.

F. Il est plus facile d'identifier un signal périodique à basse fréquence lorsqu'il existe un bruit rouge.

G. Il est plus facile d'identifier un signal périodique si le bruit  $AR(1)$  a un plus petit  $|\rho|$ 

Le paramètre rho de AR(1) peut être estimé à l'aide d'un algorithme fiable, et grâce au bruit AR(1) reconstitué, le test significatif d'un signal d'oscillation devient possible. L'estimation du bruit peut être utilisée pour calculer les limites des différents niveaux significatifs. Si l'amplitude de la fréquence testée est plus importante qu'une limite de niveau significatif, alors il y aura un signal qui se détache du bruit. Plus le niveau de signification (« significance ») est élevé, plus le signal trouvé sera fiable.

L'affleurement de Longyearbyen et la carotte BH9/05 sont situées dans le bassin central du Spitzberg daté du Paléogène, la plus grande île de l'archipel du Svalbard, située à l'angle nordouest de la plateforme continentale de Barents. Au cours du Paléogène, le Spitzberg était situé à ~75°N, à côté de l'angle NE du Groenland, mais avec l'ouverture progressive du Nord de l'Atlantique Nord, le bassin central s'est transformé en bassin d'avant-pays en subsidence, les sédiments rejetés par la ceinture orogénique en cours de formation du Spitzberg occidental ayant donné lieu à une épaisse succession sédimentaire. La kyste de dinoflagellé, *Apectodinium augustum,* daté du PETM, est présent à la fois sur l'affleurement de Longyearbyen et dans le Gilsonryggen Member de la formation Frysjaodden. Cette formation Frysjaodden est formée de 250 m de mudstones homogènes, au-dessus du sommet de la formation Hollendardalen.

La formation Frysjaodden a été identifiée entre 551 et 110 m de profondeur dans la carotte BH9/05, forée au nord-ouest de la ville de Sveagruva, près d'Urdkollbreen. La succession carottée ne peut être divisée en section en raison de la nature à grain fin des lithologies. La succession dominée par les mudstones est continue dans l'intervalle Paléocène supérieur-Éocène inférieur, avec seulement des quantités mineures de carbonate détectées dans les analyses Diffraction Rayon X (XRD). Des séries chronologiques de Fe et de Mn ont été générées pour la carotte BH9/05 à l'aide d'un scanner à fluorescence X (XRF).

**Activité:** Trouvez et téléchargez la donnée XRF de la carotte BH9/05.

Tentez une analyse spectrale avec le spectre de référence du bruit AR(1) pour les données XRF Mn et répondez à la question suivante :

## **Instructions :**

Le prétraitement, y compris l'interpolation et l'élimination, est nécessaire à l'analyse des données cyclostratigraphiques réelles. Les étapes suivantes peuvent vous aider dans le prétraitement.

- 1) Trouvez et sélectionnez la donnée XRF Mn "**XRF\_Mn.txt**" dans Acycle ;
- 2) Cliquez sur "Math" -> "Interpolation" dans le menu ;
- 3) Gardez le paramètre par défaut (**0.39**) et cliquez sur "OK" dans la nouvelle fenêtre de dialogue.
- 4) Sélectionnez le nouveau fichier "**XRF \_Mn-rsp0.39.txt**" dans le même dossier ;
- 5) Cliquez sur "Timeseries" -> "Detrend | Curve Fitting" dans le menu ;
- 6) Réglez « Window » sur **50%** et cochez "**LOESS**" dans la nouvelle fenêtre (IMPORTANT!) ;
- 7) Sélectionnez "LOESS" dans la liste déroulante de la même fenêtre ;
- 8) Les données traitées sont nommées "**XRF\_Mn-rsp0.39-207.675-LOESS.txt**" dans le même dossier.

Les étapes suivantes peuvent vous aider dans l'analyse spectrale avec l'estimation AR(1) et le test de signification des spectres.

- 1) Sélectionnez les données "**XRF\_Mn-rsp0.39-207.675-LOESS.txt**" dans Acycle ;
- 2) Cliquez sur "Timeseries" -> "Spectral Analysis" dans le menu ;
- 3) Réglez "Input" sur "0.6" avec le bouton sélectionné et cochez "Linear Y" dans la partie "Plot: max frequency & Y" de la nouvelle fenêtre ;
- 4) Cliquez sur "Run" et gardez le paramètre par défaut, et cliquez sur "OK" dans la nouvelle fenêtre de dialogue.
- 5) Patientez et les spectres avec le test significatif du bruit AR(1) s'afficheront sous forme de figure interactive.

# **Q8. À partir des spectres obtenus, sélectionnez TOUTES les périodes ayant une fiabilité de 99% dans les données XRF du Mn.**

A. 188 m

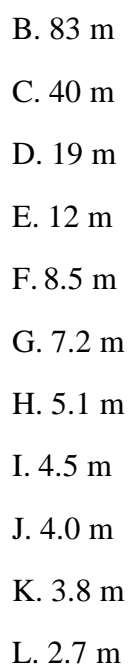

D'après la cyclostratigraphie des sites ODP 690 et 1262, la durée du PETM, depuis l'apparition rapide jusqu'au rétablissement complet de la CIE, est plus courte qu'une longue période d'excentricité. Dans la section d'affleurement de Longyearbyen, deux horizons de bentonite bien visibles se trouvent à 10,90 et 14,60 m au-dessus du sommet de la formation Hollendardalen, coïncidant avec deux horizons de bentonite se trouvant à respectivement 517,20 et 511,10 m de profondeur dans la carotte BH9/05.

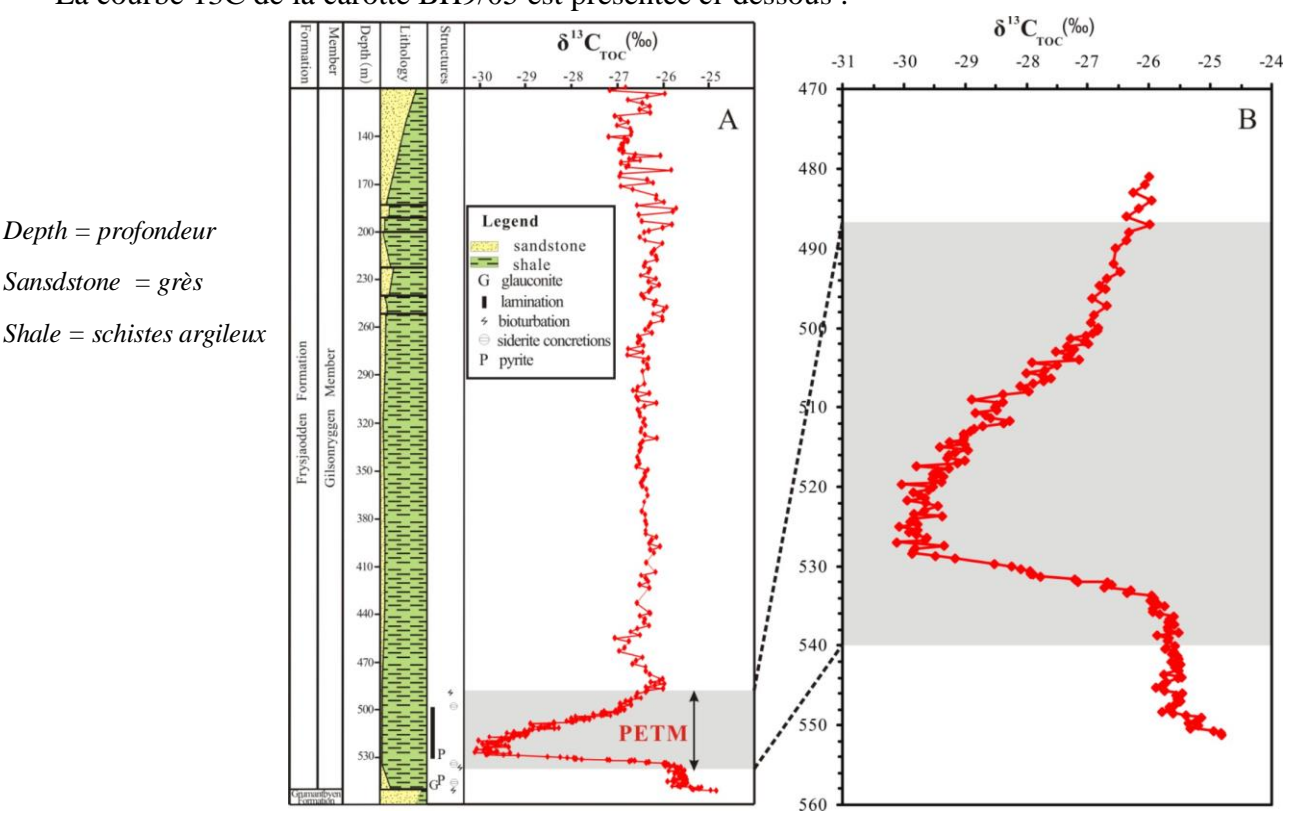

La courbe 13C de la carotte BH9/05 est présentée ci-dessous :

### **Q9. Quelle est la période d'excentricité à 100 ka la plus probable ?**

- A. 188 m
- B. 83 m
- C. 40 m
- D. 19 m
- E. 12 m
- F. 8.5 m
- G. 7.2 m
- H. 5.1 m
- I. 4.5 m
- J. 4.0 m
- K. 3.8 m
- L. 2.7 m

Sans information chronostratigraphique supplémentaire, il est en général très difficile d'évaluer si un signal périodique détecté dans les données cyclostratigraphiques correspond à un enregistrement d'un certain cycle astronomique. COCO est une méthode cyclostratigraphique moderne conçue pour ce type de problèmes, qui utilise le coefficient de corrélation entre le spectre de puissance d'une série d'indicateurs et celui d'une série de forçage astronomique associée, en convertissant la série d'indicateurs en temps pour une gamme de taux de sédimentation "test", le nombre de paramètres astronomiques contribuant aux taux de sédimentation estimés étant pris en compte.

COCO aborde deux questions fondamentales en cyclostratigraphie et en paléoclimatologie : l'identification du forçage astronomique dans les séquences de cycles stratigraphiques et l'évaluation précise des taux de sédimentation. Cette technique considère ces questions comme faisant partie d'un problème inverse et estime le coefficient de corrélation de Pearson entre les spectres de puissance des paramètres astronomiques et les séries d'indicateurs paléoclimatiques dans une gamme de taux de sédimentation testés. Le nombre de paramètres astronomiques contribuant à l'estimation est également pris en compte. Cette procédure teste l'hypothèse selon laquelle le forçage astronomique a eu un impact significatif sur les enregistrements des indicateurs. L'hypothèse nulle selon laquelle il n'y a pas de forçage astronomique est évaluée à l'aide d'une approche de simulation de Monte Carlo. Le taux de sédimentation moyen le plus probable est trouvé en combinant les taux de sédimentation testés avec le meilleur coefficient de corrélation.

**Activité:** Testez l'analyse COCO sur les données XRF Mn et répondre à la question :

## **Instructions :**

Les étapes suivantes vont vous aider dans l'analyse COCO :

- 1) Sélectionnez les données disponibles "**XRF\_Mn-rsp0.39-207.675-LOESS.txt**" dans Acycle ;
- 2) Cliquez sur "Timeseries" -> "Correlation Coefficient (COCO/eCOCO)" dans le menu ;
- 3) Réglez le "Minimum" à "**0.1**", "maximum" sur "**30**" et "step" sur "**0.1**" dans la partie le"Test sedimentation rate" de la nouvelle fenêtre ; (IMPORTANT!)
- 4) Réglez "Middle age of data" à l'âge de la transition Paleocène-Éocène et sélectionnez le bouton "Lasker04 Solution" dans le champ : Astronomical cycles" ;
- 5) Gardez les autres paramètres par défaut et cliquez sur "OK" ;
- 6) Attendez que la barre de progression atteigne 100% et les résultats COCO seront affichés sous la forme d'une figure interactive.

La bonne résolution temporelle du PETM a une limite active. Les données qui vous sont proposées ont été mesurées il y a 10 ans. Des recherches récentes avec de nouvelles données de meilleure qualité obtenues à partir de techniques complexes et plus avancées suggèrent une durée plus courte qu'initialement prévu entre le début et le maximum du PETM. Cependant, dans ce DMT, ne n'utilisez que les données qui vous sont fournies. Répondez aux questions suivantes à partir des données et informations que vous avez extraites.

# **Q10. D'après le taux de sédimentation moyen le plus probable suggéré par COCO, quelle est la plus grande vitesse du réchauffement climatique entre le début et le maximum du PETM ?**

- A. 0.005 °C/ka
- B. 0.015 °C/ ka
- C. 0.025 °C/ka

D. 0.05 °C/ka E.  $0.15$  °C/ka F. 0.25 °C/ka G. 0.5 °C/ka H. 1.5  $\degree$ C/ka I. 2.5 °C/ka

Quand les séries temporelles sont longues en comparaison avec l'échelle de la cyclicité régulière étudiée, il est alors possible de générer de nombreux spectres à partir de nombreuses sousparties et tout de même avoir une quantité d'informations suffisante pour détecter chaque cycle. Ce phénomène est connu sous le nom d'analyse spectrale évolutionniste, et en géophysique les spectres évolutionnistes sont appelés spectrogrammes.

L'analyse spectrale évolutionniste peut être caractérisée à l'aide de sous-parties consécutives ou qui se recoupent. Lorsque les sous-parties ne se recoupent pas, une évaluation indépendante de chaque sous-partie différente ou de la série temporelle complète peut être effectuée. Le plus souvent les spectres sont basés sur des données qui se recoupent en supposant qu'il y ait des changements graduels dans la fréquence de distribution de la puissance au cours de la série temporelle. Des changements brutaux dans la distribution de la puissance ne peuvent être résolus avec des sousparties qui se recoupent : pour des changements en forme de marches d'escalier dans la fréquence du cycle, les segments qui se recoupent produisent une faible résolution stratigraphique ou temporelle.

**Activité :** Découpez les données XRF pour le Fe et gardez la partie de 470 m de profondeur jusqu'en bas. Essayez l'analyse spectrale évolutionniste sur les données XRF du Fe ainsi découpées et résolvez le problème suivant.

### **Instructions :**

Suivre les étapes suivantes vous aidera pour découper et préparer les données XRF du Fe.

1) Trouvez et sélectionnez le fichier XRF du Mn "**XRF\_Fe.txt**" dans Acycle ;

- 2) Cliquez sur "Math" -> "Select Parts" dans le menu ;
- 3) Réglez le "START of interval" (par défaut = 135.81, la profondeur du sommet) et "ENDof interval" (par défaut = 551.2, la profondeur du fond) dans la boîte de dialogue ;
- 4) Gardez le paramètre "Apply to ALL? (1 = oui)" par défaut (**0**) (IMPORTANT) ;
- 5) Cliquez sur "OK" et les données découpées seront nommées "**XRF\_Fe\_470\_551.2.txt**" dans le même dossier.
- 6) Sélectionnez les données découpées "**XRF\_Fe\_470\_551.2.txt**" et cliquez sur "Math" -> "Interpolation" dans le menu ;
- 7) Conservez le paramètre par défaut (**0.2**) et cliquez sur "OK" dans la nouvelle boîte de dialogue.
- 8) Sélectionnez le nouveau fichier "**XRF\_Fe\_470\_551.2-rsp0.2.txt**" dans le même dossier ;
- 9) Cliquez sur "Timeseries" -> "Detrend | Curve Fitting" dans le menu ;
- 10) Cochez "**1 order (Linear)**" dans la partie "Polynomial fit" de la nouvelle fenêtre (IMPORTANT !) ;
- 11) Sélectionnez "Linear" dans la liste déroulante de la même fenêtre ;

12) Le fichier préparé est "**XRF\_Fe-rsp0.2-207.675-Linear.txt**" dans le même dossier. Suivre les

étapes suivantes peut vous aider pour l'analyse spectrale évolutionniste.

- 1) Sélectionnez le fichier préparé "**XRF\_Fe-rsp0.2-207.675-Linear.txt**" dans Acycle ;
- 2) Cliquez sur "Timeseries" -> "Evolutionary Spectral Analysis" dans le menu ;
- 3) Réglez le paramètre "Use Input" à "0.6" (boîte texte bleue) et cliquez sur "Run".
- 4) Attendez un peu, et le spectre évolutionniste s'affichera sur une figure interactive.

### **Q11. D'après les résultats de vos analyses, sélectionnez TOUTES les réponses correctes.**

- A. Le signal de la longue période d'excentricité à 405 ka est fiable à 90 % dans les données XRF découpées du Fe.
- B. Le signal de la courte période d'excentricité à 100 ka est fiable à 90 % dans les données XRF découpées du Fe.
- C. L'amplitude du signal de la période d'obliquité à 41 ka est plus fort que l'amplitude du signal de la période de précession à 21 ka.
- D. Il y a une interférence brutale dans la distribution de puissance au niveau de la profondeur des deux horizons de bentonite d'après le spectre évolutionniste.
- E. Il y a une interférence brutale dans la distribution de puissance avant la profondeur du PETM d'après le spectre évolutionniste.
- F. Il n'y a pas d'interférence brutale dans la distribution de puissance au niveau de la profondeur du début du PETM d'après le spectre évolutionniste.
- G. Il n'y a pas d'interférence brutale dans la distribution de puissance au niveau de la profondeur de tout le PETM d'après le spectre évolutionniste.
- H. Il n'y a pas de changement du taux de sédimentation après le PETM d'après le spectre évolutionniste.

Puisque des variations aléatoires du taux d'accumulation peuvent sévèrement distordre les spectres, il est préférable de supprimer leur effet lorsque cela est possible. C'est le cas pour les sédiments des grands fonds marins du Néogène à l'actuel lorsque les échelles de temps du cycle orbital (« astronomique ») le permettent. La procédure d'ajustement orbital fait correspondre l'enregistrement de la variation de composition ou de signal isotopique dans des sédiments à l'historique des cycles orbitaux calculés ou aux modèles de variation du volume des glaces dans l'Histoire, tels que déterminés par les cycles orbitaux. Le réglage orbital permet d'établir l'historique de la variation du taux d'accumulation entre les points de contrôle.

Le filtrage consiste à manipuler une série temporelle afin qu'il y ait un changement dans les caractéristiques spectrales des données. La méthode la plus couramment utilisée en cyclostratigraphie est le filtrage passe-bande. Cette technique permet de conserver, dans les spectres de sortie du filtre, une bande étroite de puissance. Les filtres sélectifs en fréquence traitent les informations de « bande passante » comme un signal et les informations « rejetées » dans la « bande d'arrêt » comme du bruit à supprimer ou à « filtrer ». Les filtres passe-bande sont utiles pour isoler des composants cycliques réguliers individuels ou une seule plage de fréquences délimitées.

Le filtrage gaussien est une méthode largement utilisée pour le filtrage passe-bande en cyclostratigraphie pour extraire le signal astronomique des données cyclostratigraphiques. L'identification du signal du cycle astronomique est nécessaire dans la détermination des paramètres. En général, les fréquences des intersections gauche et droite du pic du signal du cycle astronomique et le seuil de signification de 90 % dans les spectres sont identifiées comme les limites inférieure et supérieure des fréquences du signal d'oscillation extrait dans le filtrage gaussien. Les pics et les creux du signal du cycle astronomique sont d'excellents points de contrôle pour les réglages orbitaux, et la chronostratigraphie basée sur datation radioisotopique fournit un point d'ancrage clé pour l'astrochronologie.

**Activité** : Essayez d'extraire le signal de la période de précession dans les données XRF découpées du Fe.

## **Instructions :**

Suivre les étapes suivantes vous aidera pour filtrer les données XRF découpées du Fe.

- 1) Sélectionnez les données préparées "**XRF\_Fe-rsp0.2-207.675-Linear.txt**" dans Acycle ;
- 2) Cliquez sur "Timeseries" -> "Filtering" dans le menu ;
- 3) Trouvez la partie "Bandpass filter: frequency" dans la nouvelle fenêtre et réglez "f lower"et "f upper" à **[f\_MIN]** et **[f\_MAX]**, les limites inférieure et supérieure des fréquences du signal d'oscillation devant être extraits lors du filtrage Gaussien.
- 4) Conservez "Gaussian" sélectionné (par défaut) dans la liste déroulante de la même partie, et cliquez sur "OK".
- 5) Le signal extrait doit être tracé sur le même graphique que les données initiales utilisées pour le filtrage, et les données ainsi extraites doivent être sauvées sous le nom "**XRF\_Fe\_470\_551.2-rsp0.2- Linear-Gau-flow-[f\_MIN]-fhigh-[f\_MAX].txt**" dans le même dossier.

### **Q12. D'après l'analyse de vos résultats, indiquez la durée de l'évènement PETM.**

A. 60 ka

B. 100 ka

C. 140 ka

D. 180 ka

E. 220 ka

- F. 260 ka
- G. 320 ka
- H. 380 ka

L'analyse de zircons de la couche inférieure de bentonite de la coupe du Longyearbyen (échantillon SB01-1), réalisée en utilisant la technique U-Pb ID-TIMS, donne une fourchette d'âge <sup>206</sup>Pb/<sup>238</sup>U des zircons entre 57.08  $\pm$  0.06 et 55.71  $\pm$  0.14 Ma. Les cinq analyses les plus jeunes ont produit une moyenne pondérée d'âge  $^{206}Pb^{238}U$  de 55.785  $\pm$  0.034(0.066)[0.086] Ma (indice de déviation pondérée =  $MSWD = 0.88$ ).

**Activité :** Essayez d'ajuster le signal extrait de la période de précession.

### **Instructions :**

Suivre les étapes suivantes vous aidera pour ajuster le signal du cycle astronomique extrait à la période du cycle astronomique.

- 1) Sélectionnez les données extraites "**XRF\_Fe\_470\_551.2-rsp0.2-Linear-Gau-flow- [f\_MIN]-fhigh-[f\_MAX].txt**" dans Acycle ;
- 2) Cliquez sur "Timeseries" -> "Build Age Model" dans le menu ;
- 3) Réglez "period (kry)" à **[T]**, la période du cycle astronomique que vous avez extraite (IMPORTANT!) ;
- 4) Conservez les paramètres par défaut "Use 1 = peak 0 = trough" (**1**), et cliquez sur "OK" ;
- 5) Les résultats ajustés doivent être tracés sur le même graphique que les données initiales utilisées pour le filtrage, et le modèle d'âge doit être sauvé sous le nom "**XRF\_Fe\_470\_551.2-rsp0.2-Linear-Gau-flow-[f\_MIN]-fhigh-[f\_MAX]-agemodel- [T]\_max.txt**" dans le même dossier.

## **Q13. D'après vos résultats d'ajustement, indiquez l'âge de la limite Paléocène / Éocène.**

- A. 55.75 Ma
- B. 55.80 Ma
- C. 55.85 Ma
- D. 55.90 Ma
- E. 55.95 Ma
- F. 56.00 Ma

## **Partie 3: Décoder le PETM**

D'après les deux parties précédentes, nous savons déjà que le PETM représente la température maximale au Cénozoïque, c'est-à-dire des conditions climatiques extrêmement chaudes. Dans cette partie, nous explorerons les causes du PETM et le fonctionnement du système terrestre dans des

conditions climatiques aussi extrêmes.

Une approche classique pour étudier l'évolution du système terrestre prend appui sur divers indicateurs géologiques et géochimiques basés sur des roches sédimentaires. Les approches les plus couramment utilisées sont les isotopes. Par exemple, les géochimistes utilisent souvent les isotopes de l'oxygène pour reconstituer la paléo-température. Nous allons maintenant apprendre quelques principes de base des isotopes, puis utiliser quelques isotopes classiques pour reconstituer les paléoenvironnements du PETM.

#### **(1) Bilans de masse, bilans isotopiques**

Le bilan de masse et le bilan isotopique sont deux principes de base de l'analyse géochimique quantitative. Généralement, un état stable est considéré. Par exemple, l'océan global sert de référence à la fois pour les concentrations et les compositions isotopiques, l'eau de mer restant invariable. Ainsi, pour un élément X, le flux entrant de  $X(F_{in})$  dans l'océan est égal au flux sortant ( $F_{out}$ ) de X de **l'océan**,

 $F_{in} = F_{out}$ 

Pour le bilan isotopique de X, on a :

$$
F_{in} \times \delta X_{in} = F_{out} \times \delta X_{out}
$$

avec  $\delta X_{in}$  et  $\delta X_{out}$  les isotopes des flux respectivement entrant et sortant. Si plusieurs sources et puits existent, il faut ajouter les différentes composantes :

$$
F_{in1} + F_{in2} + \dots = F_{out1} + F_{out2} + \dots
$$
  

$$
F_{in1} \times \delta X_{in1} + F_{in2} \times \delta X_{in2} + \dots = F_{out1} \times \delta X_{out1} + F_{out2} \times \delta X_{out2} + \dots
$$

**Q14.** Considérons maintenant un système à une source ( $F_{in}$ ,  $\delta X_{in}$ ) et deux puits ( $F_{out1}$ ,  $\delta X_{out1}$ ;  $F_{out2}$ ,  $\delta X_{out2}$ ). Sélectionnez l'équation juste.

A. 
$$
\frac{F_{\text{out}}}{F_{\text{in}}} = (\delta X_{\text{out}2} + \delta X_{\text{in}})/(\delta X_{\text{out}2} + \delta X_{\text{out}1})
$$
  
\nB. 
$$
\frac{F_{\text{out}}}{F_{\text{in}}} = (\delta X_{\text{out}2} + \delta X_{\text{in}})/(\delta X_{\text{out}2} - \delta X_{\text{out}1})
$$
  
\nC. 
$$
\frac{F_{\text{out}}}{F_{\text{in}}} = (\delta X_{\text{out}2} - \delta X_{\text{in}})/(\delta X_{\text{out}2} + \delta X_{\text{out}1})
$$

D. 
$$
\frac{F\omega u t^1}{F_{\text{in}}} = (\delta X_{out2} - \delta X_{in})/(\delta X_{out2} - \delta X_{out1})
$$

#### **(2) Le cycle du carbone au PETM**

Considérons maintenant un modèle simplifié du cycle du carbone marin. Dans ce modèle simplifié du cycle du carbone (C), l'arrivée de matériel d'altération/érosion terrestre par l'apport d'eau de rivière est la seule source majeure de carbone, et les précipitations de carbonates (dont le flux est noté  $F_{\text{carb}}$ ) et l'enfouissement de carbone organique (dont le flux est noté  $F_{\text{org}}$ ) sont les deux processus majeurs (ou puits) qui enlèvent le carbone du réservoir marin. L'apport de carbone fluvial se présente sous forme de carbone inorganique dissous (DIC). La matière organique de l'océan est principalement produite par les phytoplanctons (algues unicellulaires flottant à la surface de l'océan), c'est-à-dire la productivité primaire. On considère les principes géochimiques suivants :

- (1) Lors de la production de matière organique, le phytoplancton utilise préférentiellement le <sup>12</sup>C par rapport au <sup>13</sup>C. La matière organique (CH<sub>2</sub>O) est donc enrichie en <sup>12</sup>C par rapport au CO<sub>2</sub> (ou au DIC de l'eau de mer), c'est-à-dire que  $\delta^{13}C_{org} > \delta^{13}C_{DIC}$ . On suppose que le fractionnement isotopique de la production de matière organique,  $\Delta_{\text{org}}$  est égal à  $\delta^{13}C_{\text{org}}$  -  $\delta^{13}C_{\text{DIC}}$  = -25‰.
- (2) Il n'y a pas de fractionnement isotopique du carbone lors de la précipitation des carbonates :  $\Delta_{\rm Carb} = \delta^{13}C_{\rm DIC}$  -  $\delta^{13}C_{\rm carb} = 0$ .
- (3) En supposant un état stable, on définit *f* pour décrire la fraction de matière organique enfouie par rapport au carbone total qui a coulé :  $f = F_{org}/(F_{org} + F_{carb})$ .

**Activité** : Trouvez les données de  $\delta^{13}$ C du site ODP 1209 et répondez aux questions suivantes.

**Q15. En supposant que la composition isotopique de l'apport de l'altération/érosion**  $(\delta^{13}C_W)$ **est de 0 ‰, la fraction de l'enfouissement du carbone organique (***f***) avant le PETM est :**

- A. 54 %
- B. 10 %
- C. 20 %
- D. 40 %

**Q16. Pendant le PETM, les valeurs des isotopes du carbone dans les carbonates se sont décalées,** 

**passant de valeurs positives à des valeurs négatives. Si un seul paramètre a changé, lesquels parmi les paramètres suivants pourraient expliquer cette excursion isotopique négative ?**

- A. La fraction de carbone organique enfoui (*f*) a augmenté.
- B. La fraction de carbone organique enfoui (*f*) a diminué.
- C. La valeur de la source isotopique de carbone issue de l'altération/érosion ( $\delta^{13}C_W$ ) a diminué.
- D. La valeur de la source isotopique de carbone issu de l'altération/érosion ( $\delta^{13}C_W$ ) a augmenté.
- E. D'autres sources importantes de carbone sont apparues.
- F. D'autres puits légers de carbone sont apparus.
- G. Il y a un fractionnement positif lors de la précipitation des carbonates, c'est-à-dire que  $\Delta_{\rm Carb} = \delta^{13}C_{\rm carb}$  -  $\delta^{13}C_{\rm DIC} > 0$ .
- H. Il y a un fractionnement négatif lors de la précipitation des carbonates, c'est-à-dire que  $\Delta_{\rm Carb} = \delta^{13}C_{\rm carb}$  - $\delta^{13}C_{\rm DIC}$  < 0.

Plongeons maintenant plus profondément dans le cycle global du carbone. Lors de l'altération continentale, les silicates et les carbonates sont tous deux altérés ; ce processus peut être décrit par les équations suivantes :

Altération des silicates :  $CaSiO_3 + 2CO_2 + H_2O = 2HCO_3 + SiO_2 + Ca^{2+}$ 

Altération des carbonates :  $CaCO_3 + CO_2 + H_2O = 2HCO_3 + Ca^{2+}$ 

De manière générale, l'altération/érosion des carbonates est plus facile que celle des silicates. Cependant, différents minéraux silicatés ont des résistances à l'altération chimique différentes, en fonction de leur stabilité à la surface de la Terre. Habituellement, les minéraux les plus stables à la surface de la Terre ont moins de chances d'être altérés. D'après ces informations et vos connaissances, répondez aux questions suivantes à propos de l'altération/érosion continentale.

## **Q17. La ou lesquelles de ces affirmations à propos de l'altération/érosion continentale est/sont correcte(s) (une ou plusieurs réponse(s) correcte(s)) ?**

- A. L'altération continentale consomme du  $CO<sub>2</sub>$  atmosphérique et relâche de l'O<sub>2</sub>.
- B. La dissolution de minéraux primaires comme le feldspath est thermodynamiquement favorable, car les minéraux magmatiques ne sont thermodynamiquement pas stables à température ambiante.
- C. L'altération continentale génère une couche de sol à la surface des continents, qui abrite l'écosystème terrestre. Ainsi, il n'y avait pas de couche de sol sur les continents avant l'apparition des plantes terrestres.
- D. Les minéraux argileux formés sur les continents sont la source majeure des sédiments marins boueux.
- E. Puisque l'altération continentale consomme du  $CO<sub>2</sub>$  atmosphérique, le niveau de  $CO<sub>2</sub>$ atmosphérique dépend seulement de l'intensité de l'altération continentale.

# **Q18. La dissolution des minéraux primaires est le processus initial de l'altération continentale. Quelles propositions parmi les suivantes s'appliquent à l'altération continentale ?**

- A. L'olivine se dissout le plus facilement, car elle est noire.
- B. Les micas (ou la biotite) sont les plus facilement érodables, car ils sont fragiles et réagissent facilement.
- C. La facilité avec laquelle un minéral peut être dissout suit la série réactionnelle de Bowen, c'est-à-dire olivine > pyroxène > hornblende > biotite.
- D. Le quartz est difficilement altérable car il est dur et rigide.

# **Q19. L'altération/érosion continentale génère aussi des minéraux argileux. Quelles propositions parmi les suivantes s'appliquent à l'altération/érosion continentale ?**

- A. Les minéraux argileux sont plus stables à la surface de la Terre.
- B. Les minéraux argileux sont moins stables que le feldspath, qui est plus dense et moins fragile.
- C. De grandes étendues de minéraux argileux absorberaient des métaux traces, favorisant l'accumulation de certains éléments.
- D. La smectite  $[(Na, Ca)_{0.33}(Al, Mg)_2(Si_4O_{10})(OH)_2 \cdot nH_2O]$  pourrait se transformer ensuite en kaolinite  $[Al_2Si_2O_5(OH)_4]$  et gibbsite  $[A(OH)_3]$ .

L'apport de l'altération/érosion continentale (fluviatile) n'est pas seulement la source principale de carbone, elle est aussi une source majeure de nutriments comme le phosphore (P). La disponibilité de ces nutriments influence largement la biomasse et la productivité de l'océan, et donc influence le cycle du carbone dans l'océan. Les processus d'altération chimique de ces nutriments, en revanche, sont à leur tour largement affectés par la concentration de  $CO<sub>2</sub>$  atmosphérique. Une rétroaction négative du cycle du carbone couplée au cycle des nutriments est donc mise en évidence. D'après ces informations et vos connaissances, répondez aux questions suivantes à propos des nutriments.

**Q20. La source principale de phosphore océanique est l'apport fluviatile. Le phosphore des eaux de rivière provient de la dissolution de l'apatite [Ca3(PO4)2]. Le phosphore est efficacement prélevé par l'activité biologique dans l'eau interstitielle des sols. Ainsi, le microenvironnement de l'eau interstitielle des sols a une forte influence sur la dissolution de l'apatite. Des études expérimentales indiquent que la dissolution de l'apatite est favorisée à un** 

**faible pH. Quelles propositions à propos du phosphore parmi les suivantes sont correctes ?**

- A. Le pH de l'eau interstitielle dans les couches de sol est déterminé par le niveau de  $CO<sub>2</sub>$ atmosphérique.
- B. La dissolution de l'apatite était plus efficace au Protérozoïque, lorsque le niveau de  $CO<sub>2</sub>$ atmosphérique (~1000 ppm) était probablement plus élevé qu'actuellement (~400 ppm).
- C. Le phosphore est un élément vital pour la vie principalement car c'est un élément structural des protéines.
- D. L'Océan Antarctique présente la plus grande concentration de surface en phosphore car il a le plus important apport de phosphore de tous les océans.

Le fer (Fe) est un élément majeur de la croûte continentale. Le cycle du fer dans l'altération/érosion continentale fait un lien critique entre les systèmes terrestre et marin, car il est un élément essentiel dans la fixation de l'azote  $(N_2)$  et dans de nombreuses autres activités physiologiques des eucaryotes. Le cycle du fer est cependant très différent du cycle des autres nutriments, car le fer est insoluble aux pH et conditions redox classiques des eaux de rivière et de mer.

Certaines particules de fer inorganique peuvent être transportées jusqu'à l'eau de mer dans des fragments de roche ou des minéraux riches en Fe, mais ces particules se déposent rapidement près du rivage dans des environnements marins peu profonds et ne peuvent être transportés plus loin dans l'océan. Une expérience célèbre appelée « fertilisation par le fer » a été menée dans l'Océan Antarctique. Dans cette expérience, des scientifiques ont pris un bateau et versé des particules riches en fer le long de leur trajet. Ils ont observé une augmentation significative de la productivité de l'océan de surface tout au long de leur chemin.

La disponibilité de fer ajouté aux océans est présentée sur la carte ci-dessous. La couleur rouge indique une forte teneur en fer, tandis que le bleu indique une faible teneur en fer.

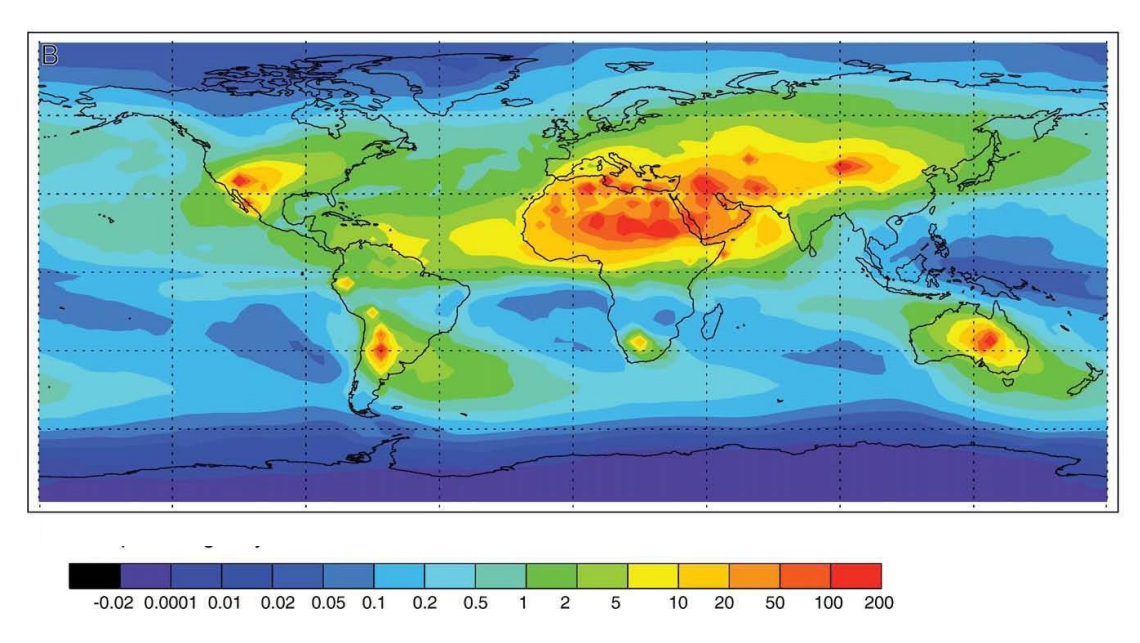

# **Q21. Parmi les propositions suivantes à propos du cycle du fer dans l'altération/érosion continentale, laquelle est correcte ?**

- A. La dissolution de minéraux magmatiques riches en fer, comme l'olivine, génère du  $Fe^{2+}$ , et l'eau interstitielle du sol s'enrichit donc en Fe<sup>2+</sup>.
- B. L'eau de rivière déverse beaucoup de  $Fe<sup>2+</sup>$  dans l'océan actuel.
- C. Le fer est principalement apporté à l'océan via des sédiments siliciclastiques.
- D. Le fer est un nutriment limitant pour la vie dans l'océan moderne.
- E. L'apport de fer terrestre se fait principalement sous la forme  $Fe<sub>2</sub>O<sub>3</sub>$ .
- F. La source principale de fer dans l'océan (océans Pacifique, Atlantique et Indien) est la poussière éolienne.

Il est communément accepté que la photosynthèse du phytoplancton, c'est-à-dire des algues unicellulaires, est responsable de la majorité de la productivité primaire marine.

# **Q22. Parmi ces propositions à propos des nutriments et de la productivité primaire, lesquelles sont correctes ?**

A. La productivité primaire marine est soutenue par un apport de nutriments depuis les continents.

B. La productivité primaire de surface des océans est le reflet des interactions entre la lithosphère (via l'altération/érosion continentale) et l'hydrosphère, mais n'a que peu à voir avec l'atmosphère.

C. Un important flux de phosphore fluviatile résulterait certainement en une forte productivité marine.

D. La poussière éolienne contient très peu de phosphore, et n'affecterait donc pas la production primaire marine.

**Q23. Bien qu'à la fois l'enfouissement du carbone organique et la précipitation des carbonates transfèrent le carbone du système océan-atmosphère vers la lithosphère, ces deux processus ont des impacts différents sur le système Terre. Parmi les propositions suivantes, lesquelles sont correctes ?**

A. Un fort taux d'enfouissement de matière organique diminue le niveau de  $CO<sub>2</sub>$  atmosphérique, ce qui tend à empêcher l'altération continentale et donc réduit la consommation de CO<sub>2</sub> atmosphérique par l'altération.

B. Un fort taux de précipitation des carbonates diminue le niveau de  $CO<sub>2</sub>$  atmosphérique, ce qui tend à empêcher l'altération continentale et donc réduit la consommation de  $CO<sub>2</sub>$  atmosphérique par l'altération.

C. Un fort taux d'enfouissement de matière organique diminue le niveau de  $CO<sub>2</sub>$  atmosphérique, ce qui tend à empêcher l'altération continentale et donc réduit l'apport de phosphore terrestre, réduisant la productivité primaire marine.

- D. Le déclin continu du niveau de CO<sub>2</sub> atmosphérique en lien avec l'enfouissement de matière organique peut être empêché via une rétroaction négative.
- E. Dans des conditions climatiques d'ère glaciaire, le CO<sub>2</sub> atmosphérique a tendance à diminuer.

## (4) **Isotopie du bore (B) et pH marin**

Dans notre modèle simplifié, nous avons supposé que la seule source de carbone est l'altération/érosion continentale. Cette supposition est juste dans la majorité des cas. Cependant, au PETM, certaines études indiquent qu'une autre source aurait pu s'ajouter pour l'océan. Nous allons donc maintenant utiliser un indicateur plus direct, le système isotopique du bore, pour comprendre

ce qu'il s'est vraiment passé dans l'océan au PETM. Les isotopes du bore sont assez sensibles au pH de l'eau de mer, et sont donc utilisés pour retrouver le pH passé de l'eau de mer. Dans l'eau de mer, le pH est principalement trouvé sous deux formes : B(OH)<sub>3</sub> et B(OH)<sub>4</sub>. Si la concentration totale de bore dans l'eau de mer reste constante, la proportion de ces deux espèces varie en fonction du pH. De plus, les formes B(OH)<sup>3</sup> et B(OH)<sup>4</sup> **-** ont des compositions en isotopes du bore différentes. Les carbonates prélèvent uniquement du B(OH)<sub>4</sub><sup>-</sup>, aussi la mesure des isotopes du bore dans les carbonates peut être utilisée pour calculer le pH marin de l'époque. Classiquement, les études isotopiques du bore pour retrouver le pH se font sur des coquilles carbonatées de foraminifères.

**Q24. Dans l'océan, la concentration en carbonates de l'eau de mer ([CO<sup>3</sup> 2- ]) et la concentration de CO<sup>2</sup> atmosphérique (***p***CO2) dépendent du pH de l'eau de mer, en supposant que l'océan et l'atmosphère sont en équilibre. La relation entre l'isotopie du bore dans les foraminifères, le pH de l'eau de mer, la concentration en DIC de l'eau de mer et la concentration de CO<sup>2</sup> atmosphérique est présentée dans la figure ci-dessous. Le pH de l'eau de mer est présenté en rouge, le CO<sup>2</sup> (***p***CO2) atmosphérique en gris, la concentration des carbonates dans l'eau de mer ([CO<sup>3</sup> 2- ]) en bleu, et les isotopes du bore (δ<sup>11</sup>Bborate) en pointillés oranges. La variation des isotopes du bore sont montrés sur un deuxième graphique. Sur ce deuxième graphique, les zones grise, brune et jaune représentent les sédiments respectivement avant le PETM, pendant le CIE (excursion des isotopes du carbone, Carbon Isotope Excursion), et après le CIE. D'après ces deux graphiques et vos connaissances, la variation de** *p***CO2 au PETM peut atteindre :**

- A. 200 ppm
- B. 400 ppm
- C. 600 ppm
- D. 800 ppm

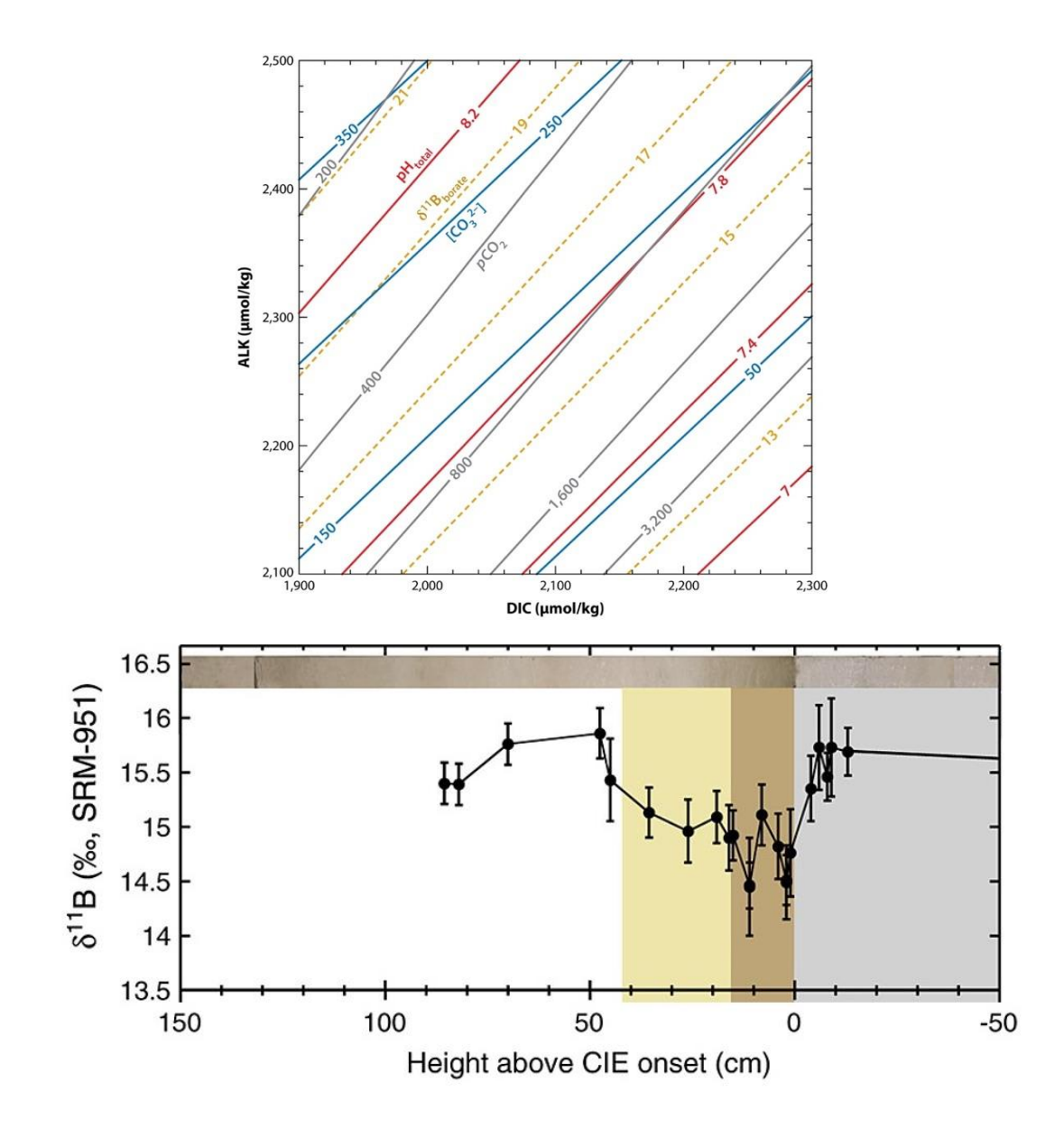

### (5) **Causes possibles du PETM**

## **Q25. En combinant toutes les informations obtenues ci-dessus, quelles propositions parmi les**

### **suivantes vous paraissent valables comme causes principales du PETM ?**

- A. Les trapps (large igneous province) ont émis des quantités massives de  $CO<sub>2</sub>$  dans le système atmosphère-océan.
- B. Les plantes ligneuses sont apparues et ont formé de larges zones de couverture forestière.
- C. La fonte du permafrost a relâché de grandes quantités de CH4.
- D. Une déstabilisation des clathrates de CH<sup>4</sup> des fonds océaniques a eu lieu, provoquant le relargage de CH4.
- E. L'enfouissement de carbone organique réduit a induit un niveau de  $CO<sub>2</sub>$  atmosphérique plus élevé.
- F. Le changement des paramètres orbitaux de la Terre.

#### (6) **La biodiversité au PETM**

Au PETM, de nombreux phénomènes sont similaires à ce que nous observons actuellement, par exemple, l'augmentation des températures, du taux de CO<sub>2</sub>, et l'acidification des océans. En réalité, le PETM est si bien étudié par les chercheurs car il est considéré comme une situation analogue à celle du réchauffement climatique auquel nous faisons face actuellement. La réaction de la biosphère au PETM est donc un sujet d'intérêt pour les paléontologues. Nous allons maintenant nous focaliser sur la diversité des foraminifères benthiques dans le Pacifique.

**Activité** : Trouvez les informations et données des abondances relatives des foraminifères benthiques ainsi que les données des isotopes stables du carbone dans le fichier ODP 198-1211B. Traitez ces données pour répondre aux questions suivantes.

**Q26. Nous souhaitons diviser les 38 taxons de ces données en trois groupes : "Extinction" (extinction), "Opportunistic" (opportuniste) et "Survivor" (survivant). Les espèces appartenant au groupe "Extinction" étaient les plus abondantes avant le PETM, et ont diminué pendant et après le PETM. Les espèces du groupe "Opportunistic" ont été très abondants pendant le PETM, mais peu abondants avant et après le PETM. Les espèces du groupe "Survivor" ont survécu tout au long du PETM : certaines espèces ont la même abondance avant et après le PETM, certaines sont encore plus abondantes après le PETM. L'intervalle de profondeur du PETM dans l'ODP-1211B est de 114.865 à 114.780 mbsf. Les ratios des trois groupes "Extinction", "Opportunistic" et "Survivor" par rapport à l'assemblage benthique total sont d'environ :**

- A. 25 %, 15 %, 60 %
- B. 60 %, 15 %, 25 %
- C. 15 %, 60 %, 25 %
- D. 60 %, 25 %, 15 %

## (7) **Comparaison du PETM avec le réchauffement climatique mondial actuel**

**Q27. Nous avons étudié la durée, l'augmentation de température et de la concentration pCO<sup>2</sup> au PETM. La figure ci-dessous présente plusieurs modèles climatiques pour le futur, basés sur des émissions de CO<sup>2</sup> standard du 21ème siècle. L'axe vertical présente l'augmentation des températures par rapport à la moyenne des températures entre 1850 et 1900. Lequel de ces modèles correspond le mieux à la vitesse d'augmentation des températures lors du PETM ?**

- A. SSP1-1.9
- B. SSP1-2.6
- C. SSP2-4.5
- D. SSP3-7.0
- E. SSP5-8.5
- F. Les vitesses de tous les modèles sont plus rapides que le PETM.
- G. Les vitesses de tous les modèles sont plus lentes que le PETM.

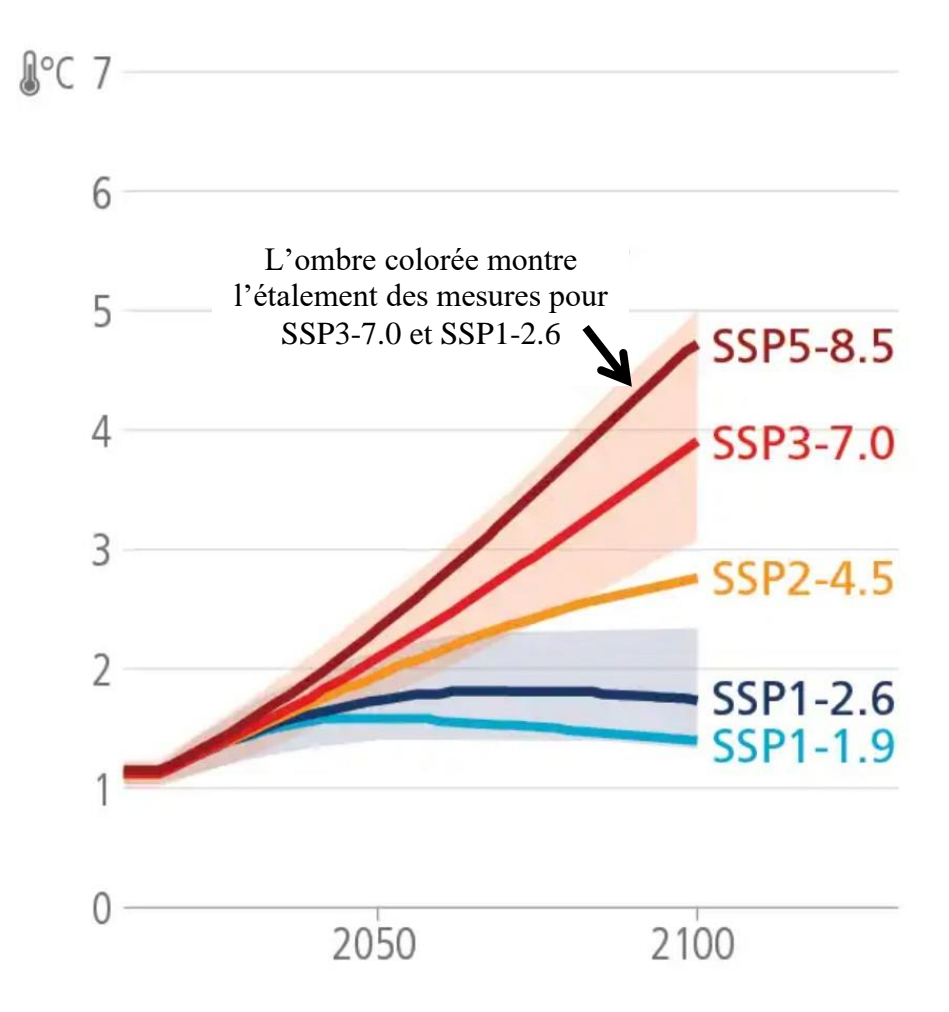